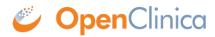

## 1.6.2 Responses

On success, a response with a 200 OK HTTP status code and a representation of the result of saving the rule is returned. The response will be presented in the following schema.

• response.xsd

This page is not approved for publication.